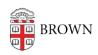

Knowledgebase > Desktop Computing and Printing > Operating System Imaging > Work with OIT to Create Computer Images for Your Department

## Work with OIT to Create Computer Images for Your Department

Stephanie Obodda - 2024-01-09 - Comments (0) - Operating System Imaging

Please contact <u>Software Services</u> if you want to automate your departmental software loads. We have facilities to enable a completely automated experience that names and joins machines, sets admin accounts from AD, and installs department-specific software without you needing to create your own images. We also have tools to accelerate your own custom image-creation.